Please complete the captcha to download the file.

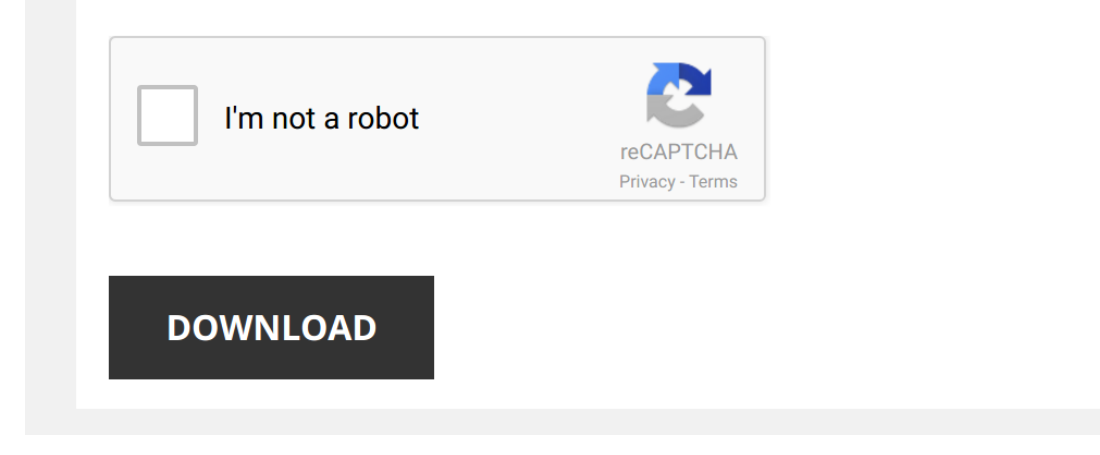

*essentials-of-matlab-programming-second-edition-chapman 1/5 [PDF Drive - Search and download PDF files for free.](http://symphoniclovefoundation.org/)*

## **[Essentials Of Matlab Programming Second](http://symphoniclovefoundation.org/essentials-of-matlab-programming-second-edition-chapman.pdf)**

Getting the books [Essentials Of Matlab Programming Second Edition Chapman](http://symphoniclovefoundation.org) now is not type of challenging means. You could not isolated going subsequently ebook store or library or borrowing from your associates to open the one of the options to accompany you in imitation of having extra time.

It will not waste your time. tolerate me, the e-book will completely spread you supplementary matter to read. Just invest little time to door this on-line revelation Essentials Of Matlab Programming Second Edition Chapman

*Introduction to Matlab programming* A full-length course on **MATLAB programming** and debugging can be found here: ...

============================ Get the code Simpsons 1/3: https://bit.ly/2GJYsWg Get the code

*Basics of Data Types* A few basic introduction to **double** precision, single precision, int8, unsigned int (uint8), char, and sparse matrices in **MATLAB**.

*Complete MATLAB Tutorial for Beginners* Get The Complete MATLAB Course Bundle for 1 on 1 help! https://josephdelgadillo.com/product/matlab-course-bundle/

Enroll in ...

*MATLAB Programming for Numerical Computation NPTEL*

## *Basics of MATLAB Programming*

*Programming with MATLAB* Learn about **programming** in **MATLAB** and to how to be more productive working with **MATLAB**. Get a Free **MATLAB** Trial: ...

*Transfer function using Matlab*

*Matlab Essential Skills Sect 41 Indefinite and Definite Integrals* matlab4engineers.com.

*How to Program with MATLAB* Learn more about **programming** in **MATLAB** and how to be more productive with **MATLAB**. Get a Free **MATLAB** Trial: ...

## *Basics of Programming using MATLAB*

*42| Simpsons 3/8 Method for Numerical Integration Using MATLAB* Numerical Methods Using MATLAB:

*MATLAB Tutorial* Get the Cheat Sheet : http://bit.ly/matlabtut Best MATLAB Book : https://amzn.to/2SnfP3n https://www.patreon.com/derekbanas ...

*Matlab programming tutorial for beginners* MATLAB (matrix laboratory) is a multi-paradigm numerical computing environment and proprietary programming language developed ...

Using iPad (Pro) for Computer Science Major Sign up for 2 free months of classes! https://skl.sh/harriscraycraft3 My experience using the iPad Pro as my first year in college as ...

*Matlab Essential Skills Sect 45 Changing Plot Appearance* matlab4engineers.com.

*The Complete MATLAB Course: Beginner to Advanced!* Get The Complete MATLAB Course Bundle for 1 on 1 help! https://josephdelgadillo.com/product/matlab-course-bundle/

Enroll in ...

*Matlab Tutorial - 55 - Evaluating Derivatives at a Point* Get more lessons like this at http://www.MathTutorDVD.com Learn how to find the derivative of a function at a specific point using ...

*Defining Symbolic Expressions and Equations in MATLAB* There's a difference between symbolic expressions and symbolic equations in **MATLAB**. These are very useful!

*Why your should Learn Matlab Programming ?* This short video shows how many individuals are in demand for **Matlab programming** and why this is so important for young ...